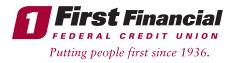

## Self Enrollment Process-if you are a new Online Banking user and are enrolling in First Financial Online Banking for the first time:

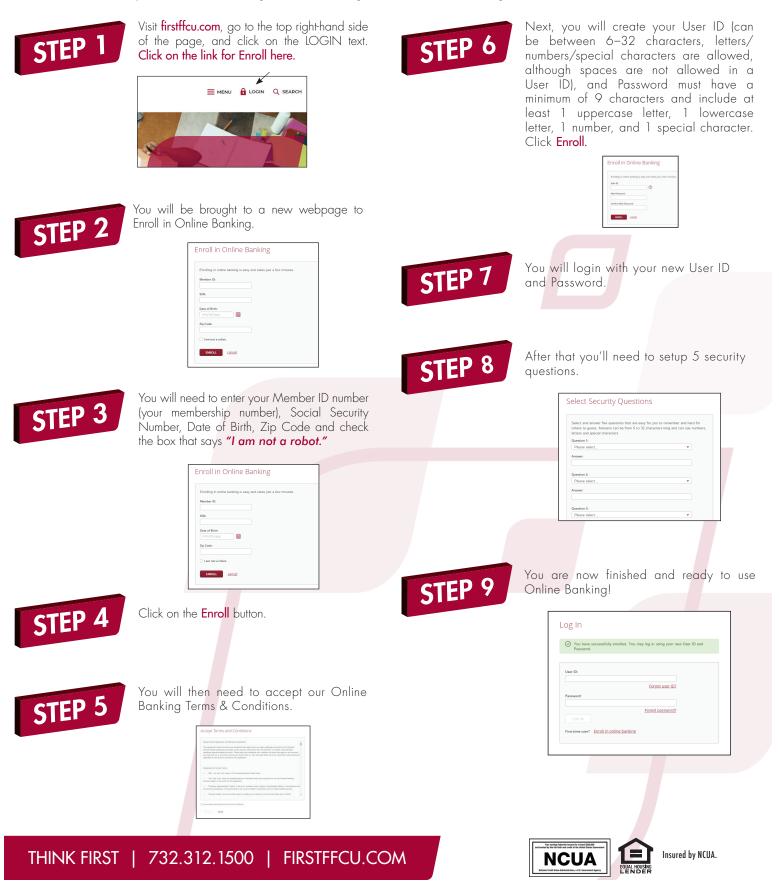